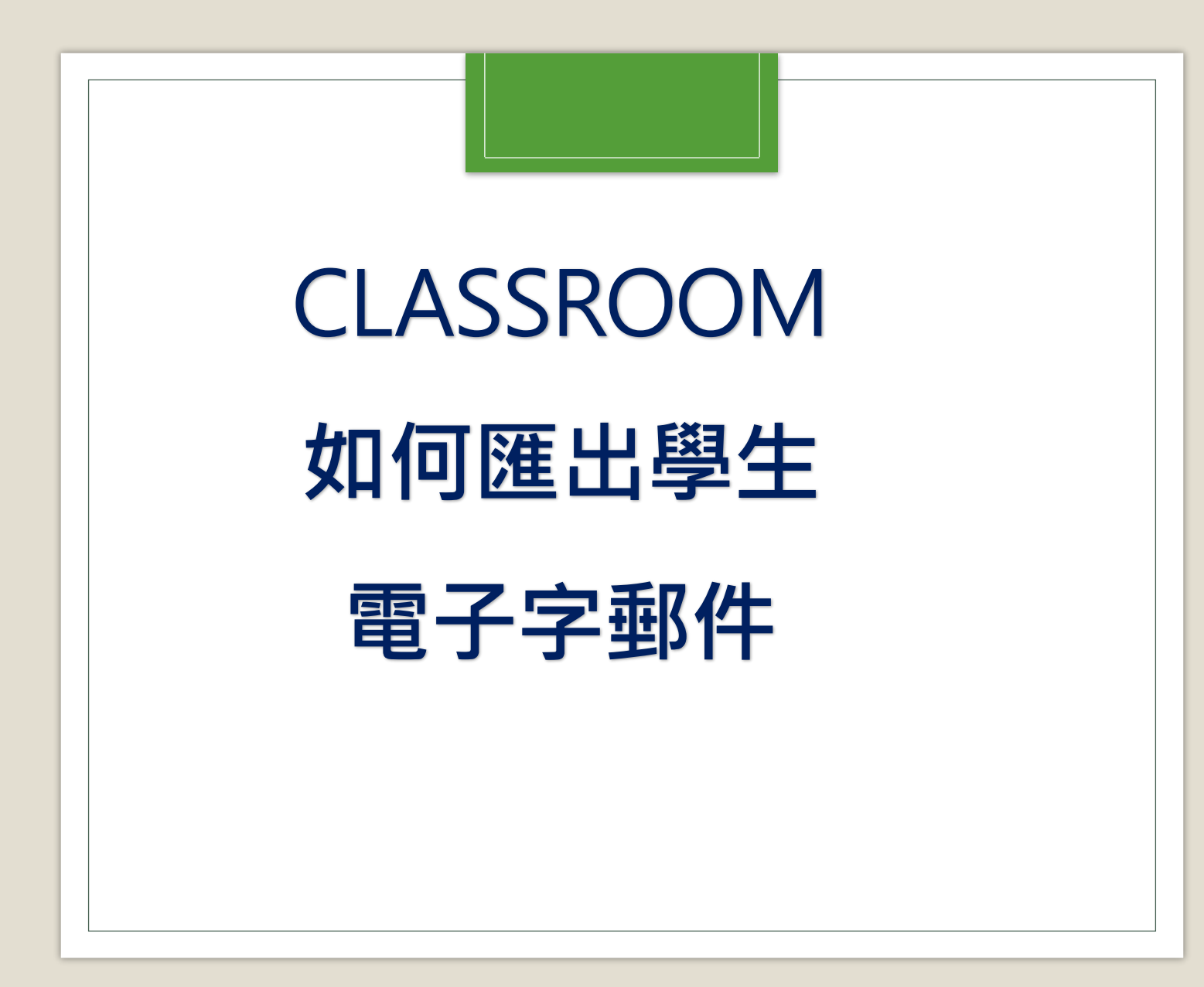

國立中興大學附屬高級中學

張啟中 秘書

2021.05.25

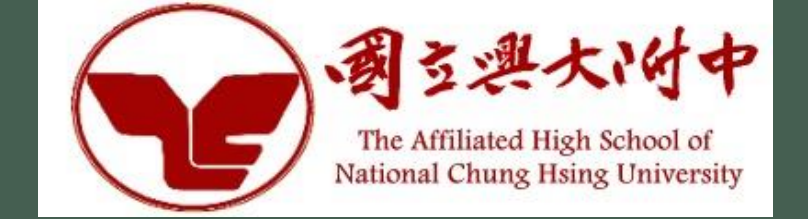

## 請先進課程的 Classroom

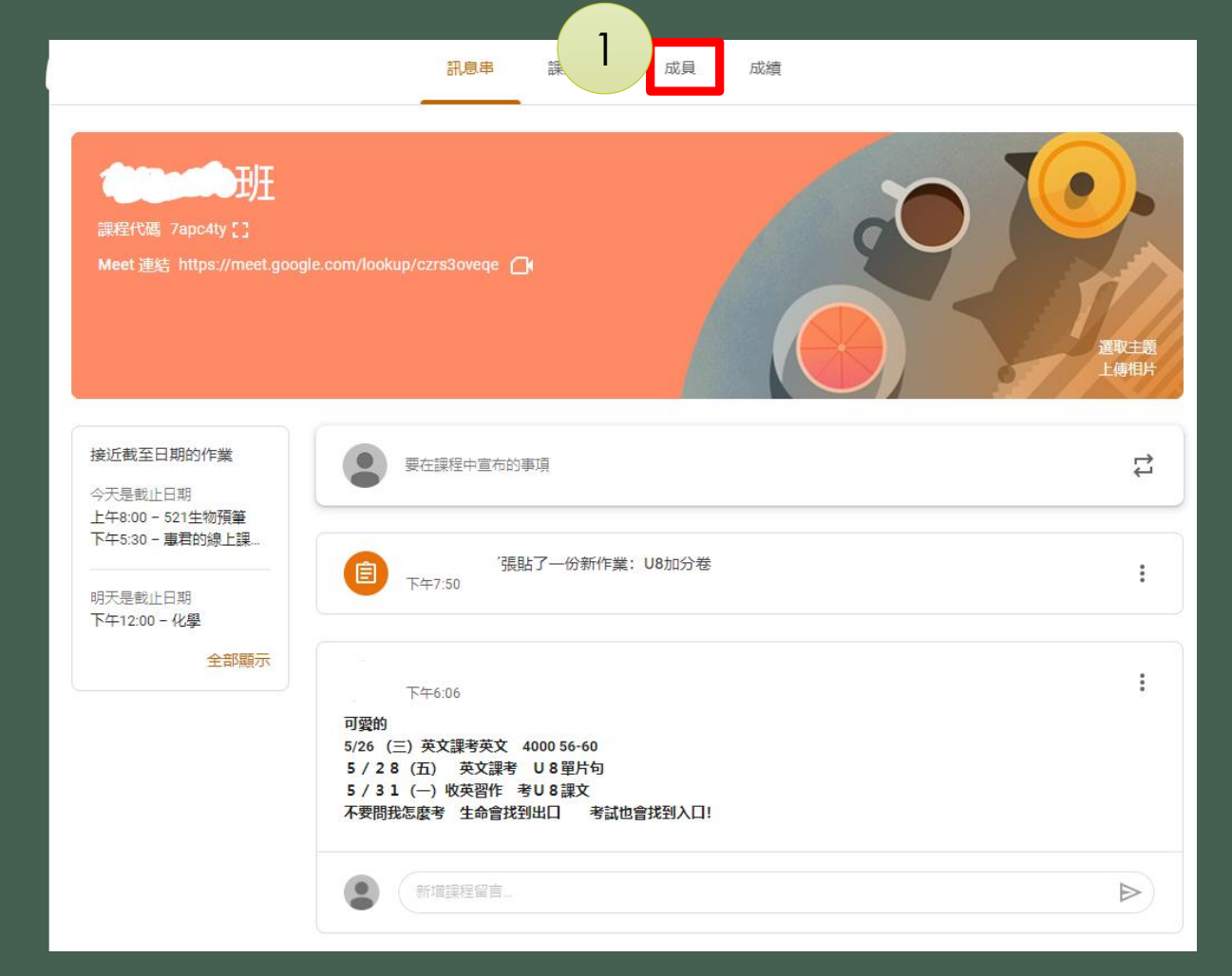

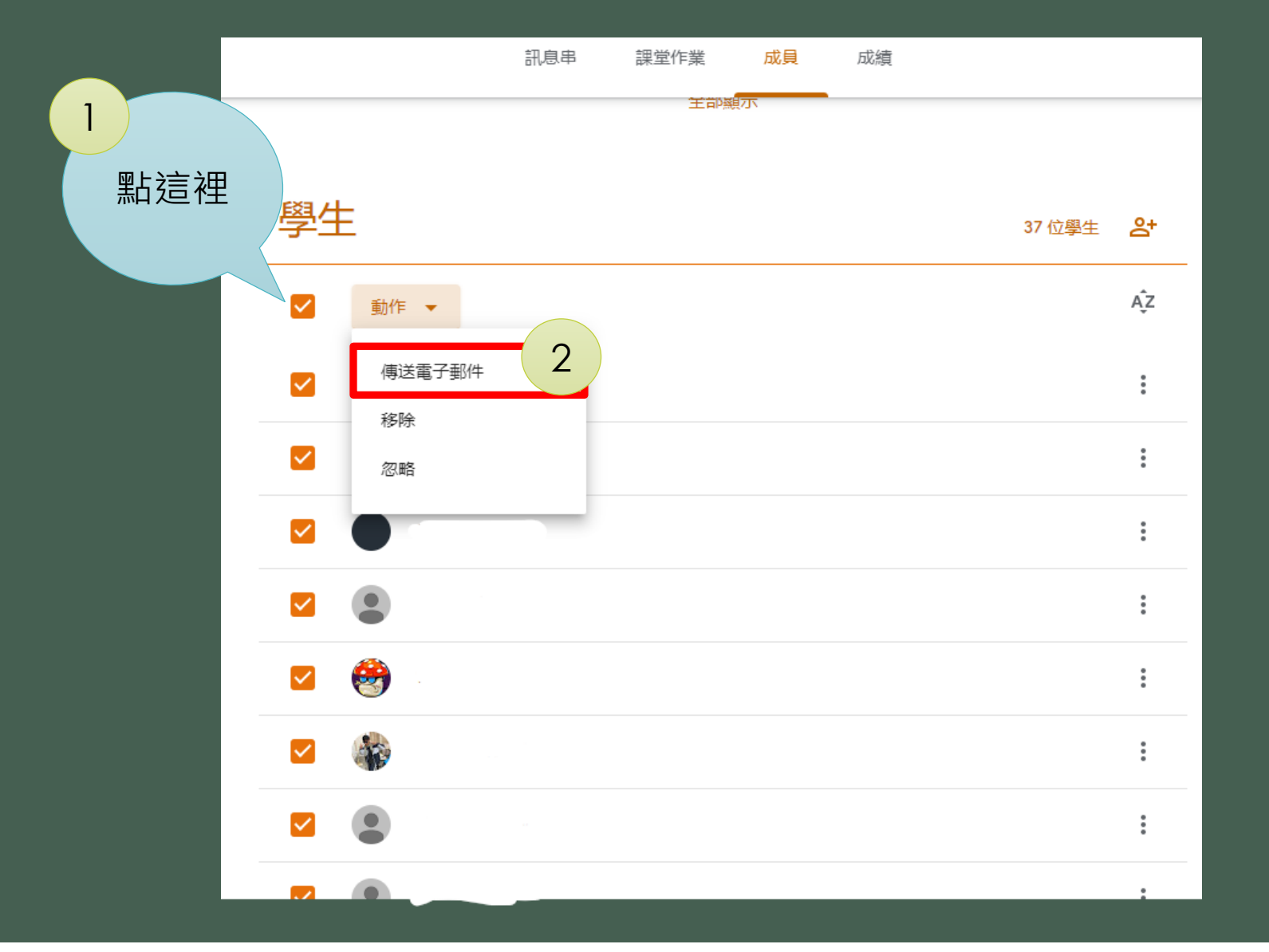

接下來的動 作要小心喔 ,避免真的 寄出信件。

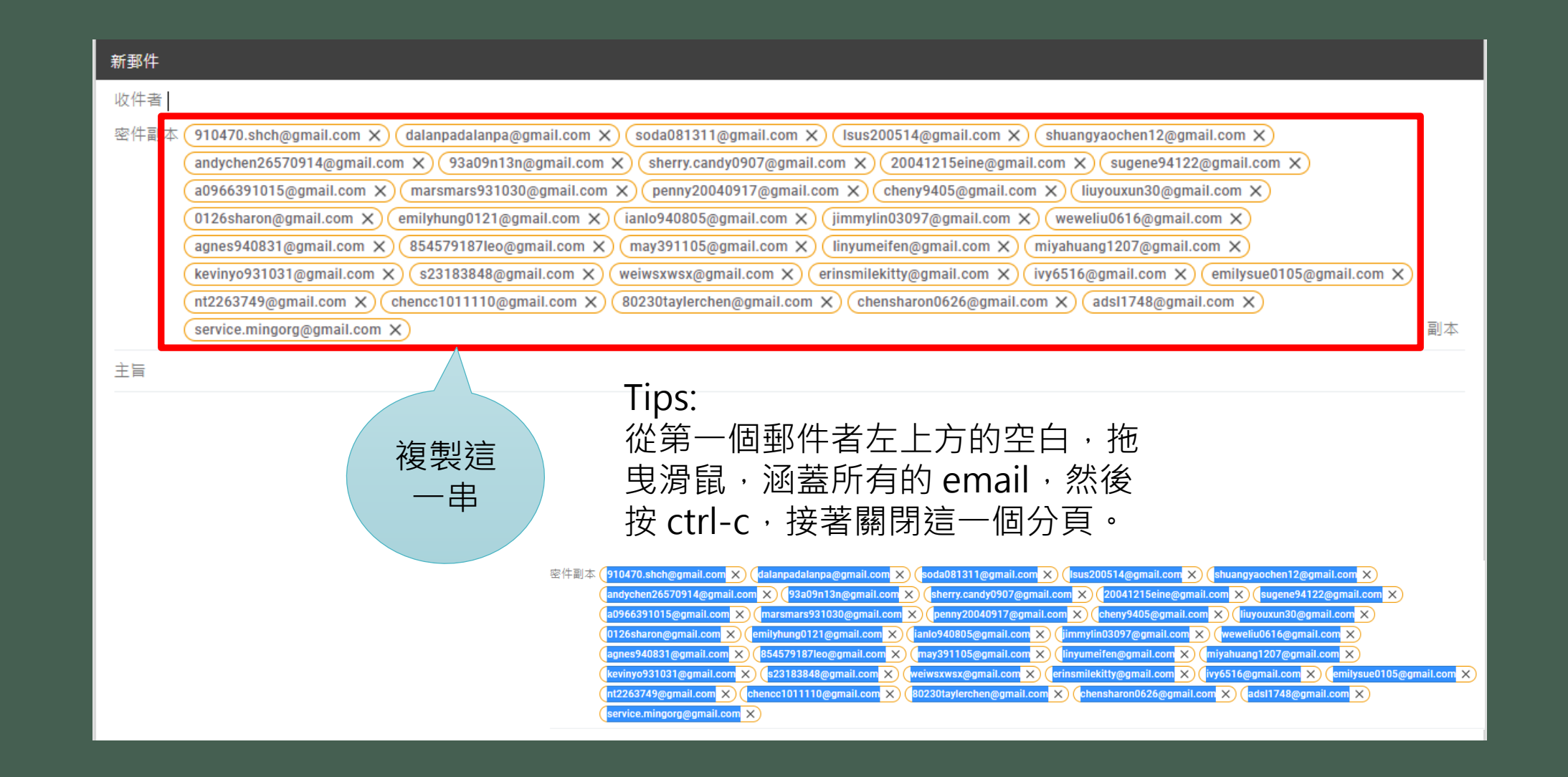

## 貼到記事本就好了

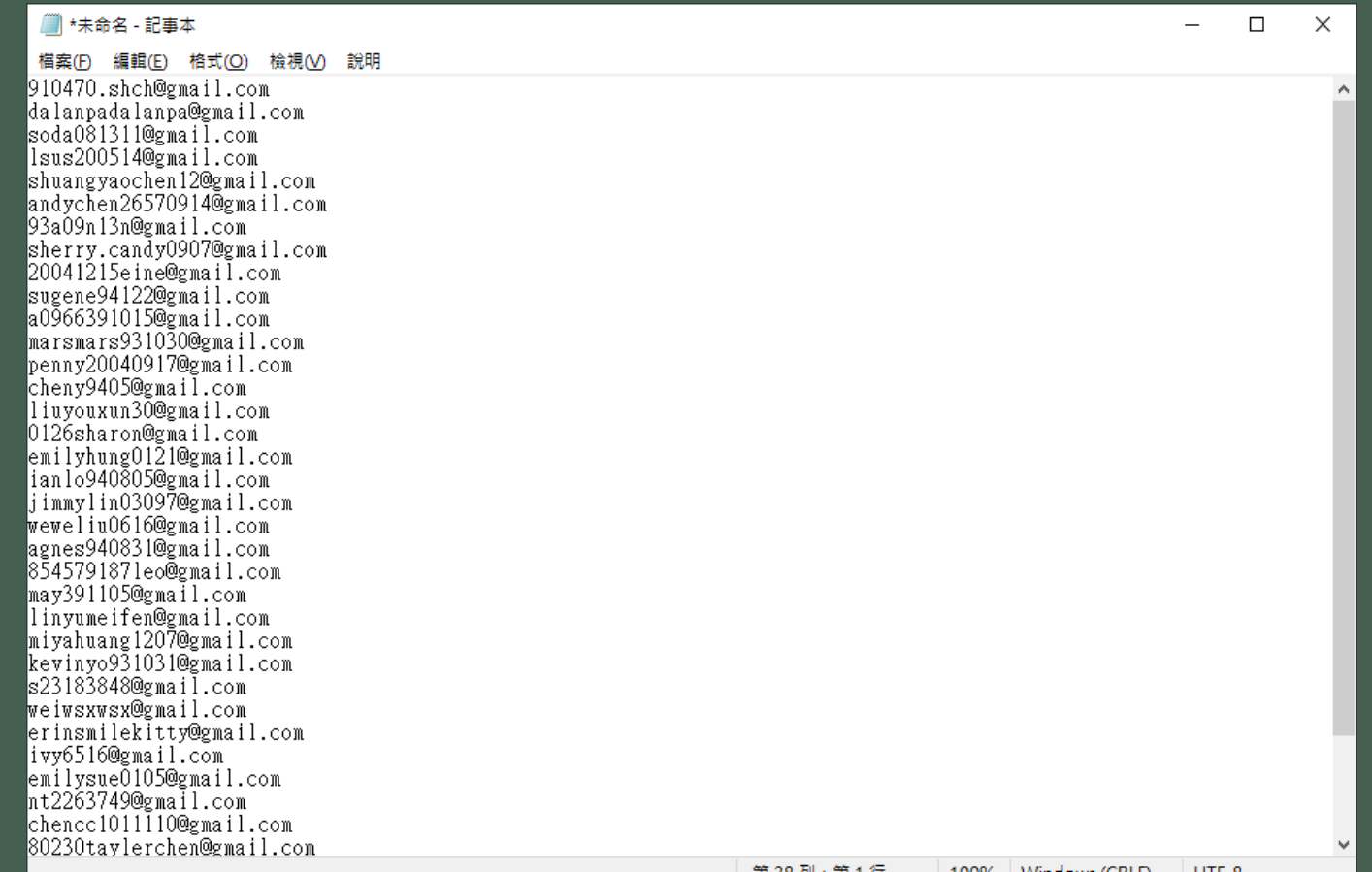

打完收工, 很簡單吧

第38列'第1行 | 100% | Windows (CKLF) | UTF-8